# **Snabbmanual för WEG CFW10 :**

**2-hastighet eller inbyggd potentiometer**.

## **OBS!! Innan några funktionsändringar görs, måste fläkten stängas av.**

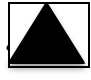

Öka (+) Samt att bläddra upp i Parameterlistan

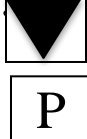

Minska (-) Samt att bläddra ner i Parameterlistan

Tryck på denna för att komma åt Parameterlistan, Samt att bekräfta parameterändringar.

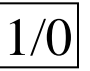

 $1/0$  Start / Stop

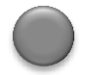

Potentiometer – Om man önskar använda denna för reglering ställs parameter  $264 = 0$ 

### **Funktioner som behöver konfigureras: Inställning:**

- 
- 
- P263 = Fjärstart / stopp (via omkopplare) DI1 skall vara 4
- P264 = styrning hög- / lågfart (via omkopplare) DI2 skall vara 7

 $P134 = h\ddot{o}gfart / max \text{ varvtal}$  t.ex 80 (1,6 \* motorvarvtalet)  $P133 = \frac{18}{12}$  min varvtal t.ex 20 (0,4\* motorvarvtalet)

### **Programmering:**

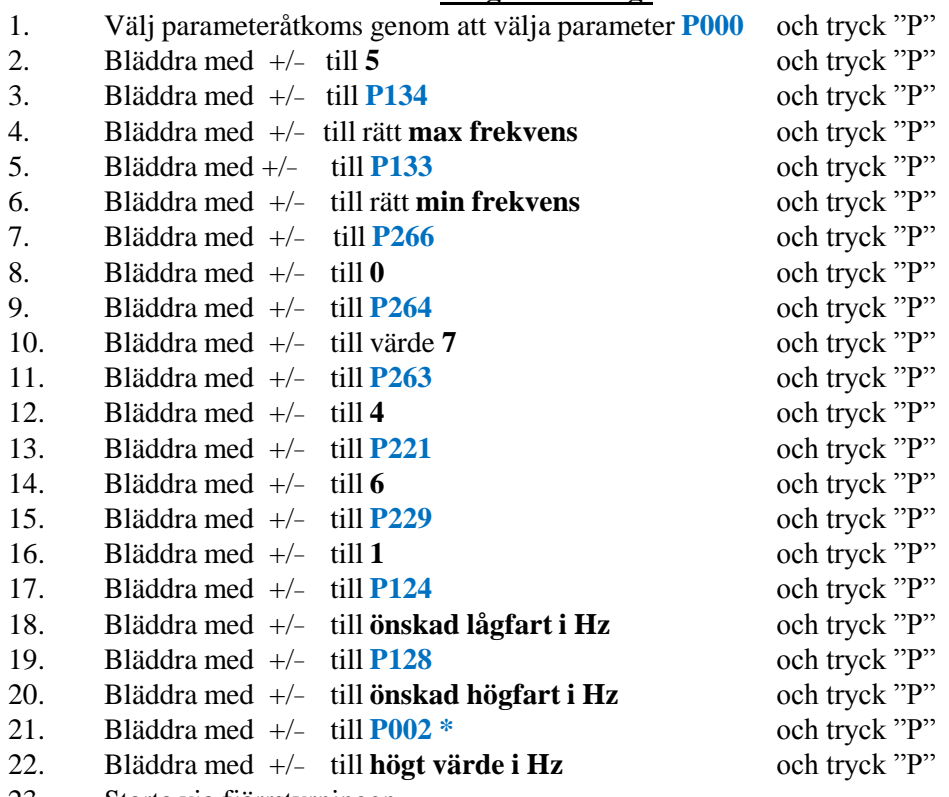

23. Starta via fjärrstyrningen

\* Upprepa detta om problem med visning av frekvens uppstår efter programändringar

yttre<br>omkopplare Hög/låg<br>fårr<br>fjärr<br>Hygling  $\leq$ Start/stopp Colasif CFM 10 terestypensythed the fight shote of the state of the colasit CFM 10 terestype Vid öppen krets mellan 2-GND går fläkten på högfart som inst. I parameter P134 Inkoppling av CFW frekvensstyrning med inställbar låg- och högfart Vid sluten krets mellan 2-GND går fläkten på lågfart som inst. i parameter P133 Mathing 1 x 230V  $\overline{\nu}$  $Q\gamma$ LI Fas L2 nolla  $(1) 13$  $(9)$  T2  $(11)(1)$  $\overline{0}$ potentialfri<br>| reläutgång Larm  $3 \times 230$  V Motor

 $\ddot{\cdot}$ 

 $U$ 

 $\left\{ \left\vert \cdot\right\vert \right\}$ 

DYO

미